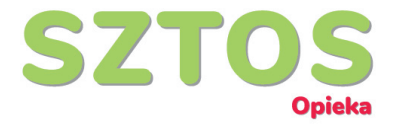

## **Co zrobić w Przypadku zamontowania karty SIM zablokowanej kodem PIN?**

- 1. Wyciągnij karte SIM z Opaski.
- 2. Włóż kartę SIM do telefonu lub innego urządzenia które posiada możliwość usunięcia blokady PIN z karty. Ustawienia bokady karty SIM zazwyczaj znajdziesz wchodząc w: *Ustawienia -> Ustawienia zabezpieczeń lub Hasła i Bezpieczeństwo*
- 3. Po usunięciu blokady PIN, należy ponownie zamontować kartę SIM w Opasce i uruchomić urządzenie.
- 4. Opaska powinna wykryć kartę SIM i zalogować się do sieci komórkowej.